## SAP ABAP table TEMV\_PROF\_TYPE {Generated Table for View TEMV\_PROF\_TYPE}

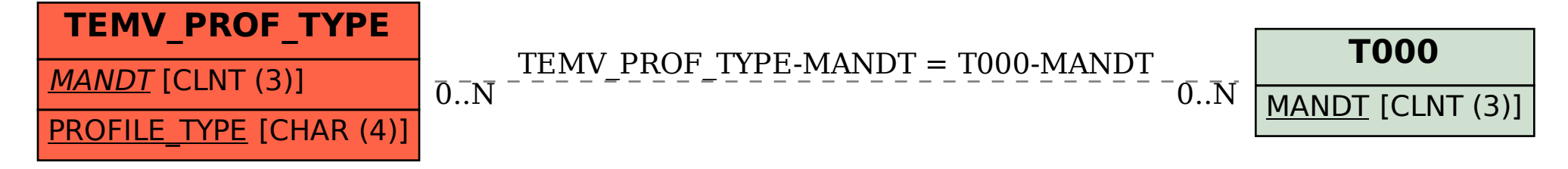